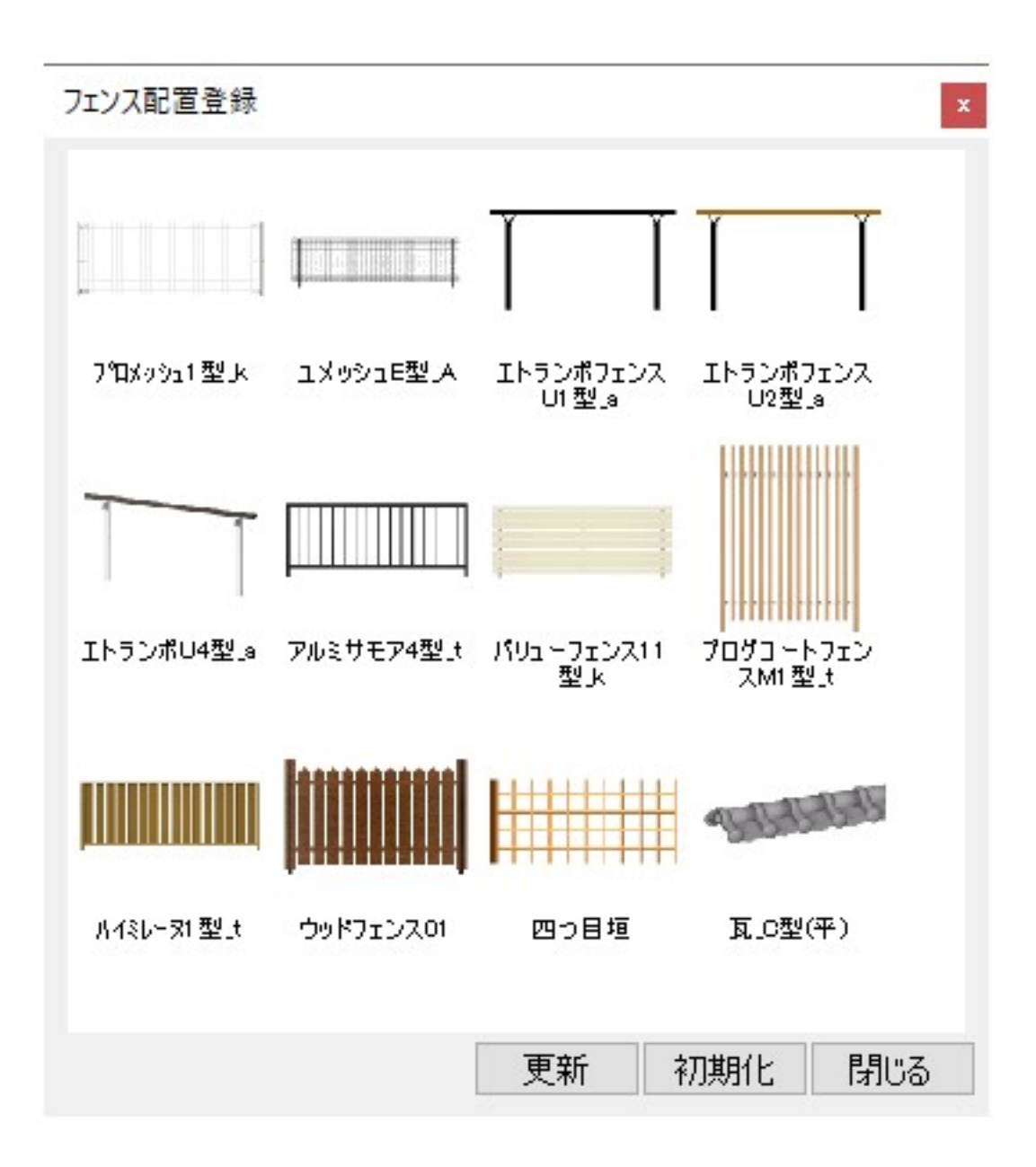

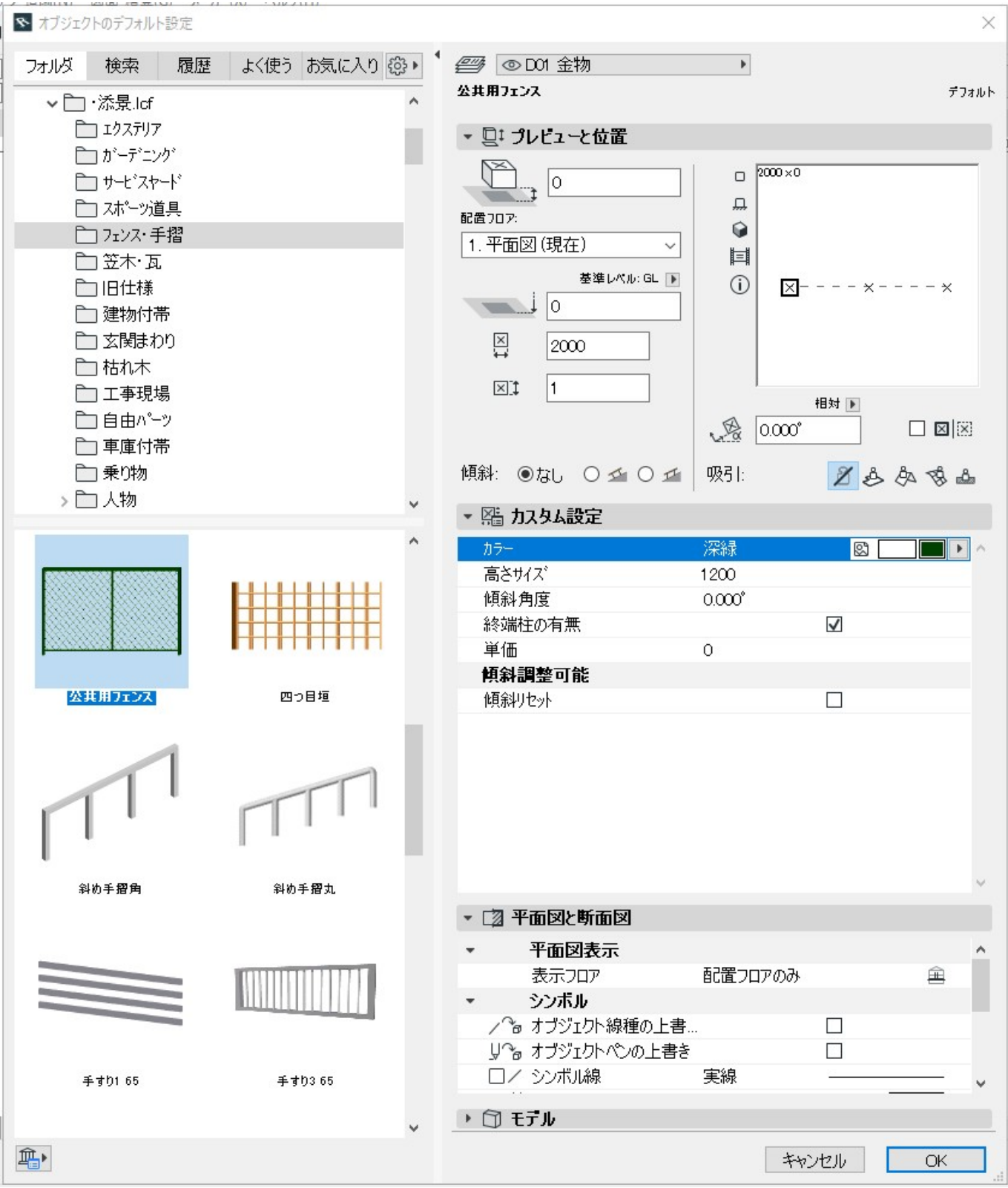

 $\mathcal{S}(\mathcal{S})$  ) and  $\mathcal{S}(\mathcal{S})$  and  $\mathcal{S}(\mathcal{S})$  and  $\mathcal{S}(\mathcal{S})$  and  $\mathcal{S}(\mathcal{S})$  and  $\mathcal{S}(\mathcal{S})$  and  $\mathcal{S}(\mathcal{S})$ 

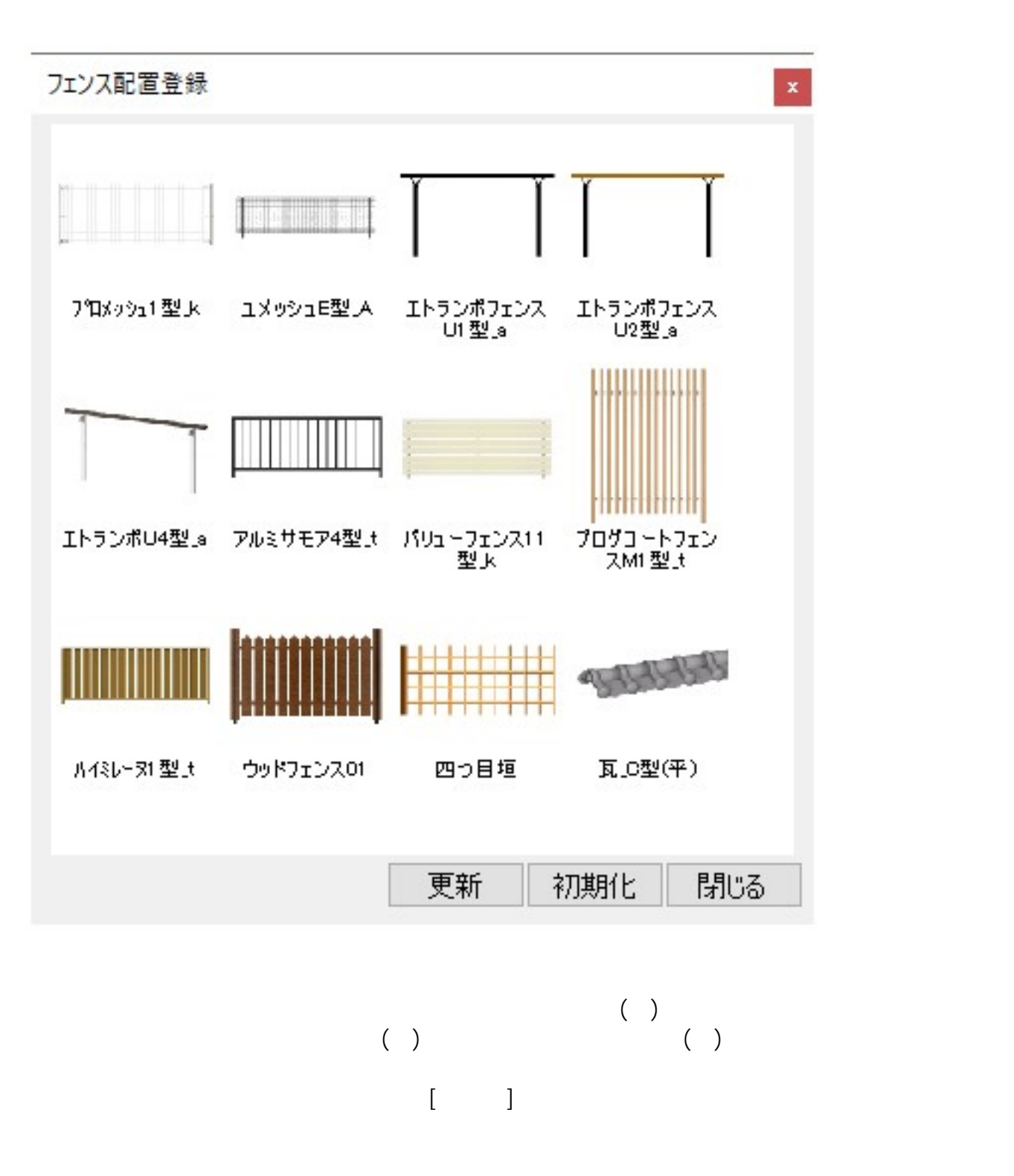

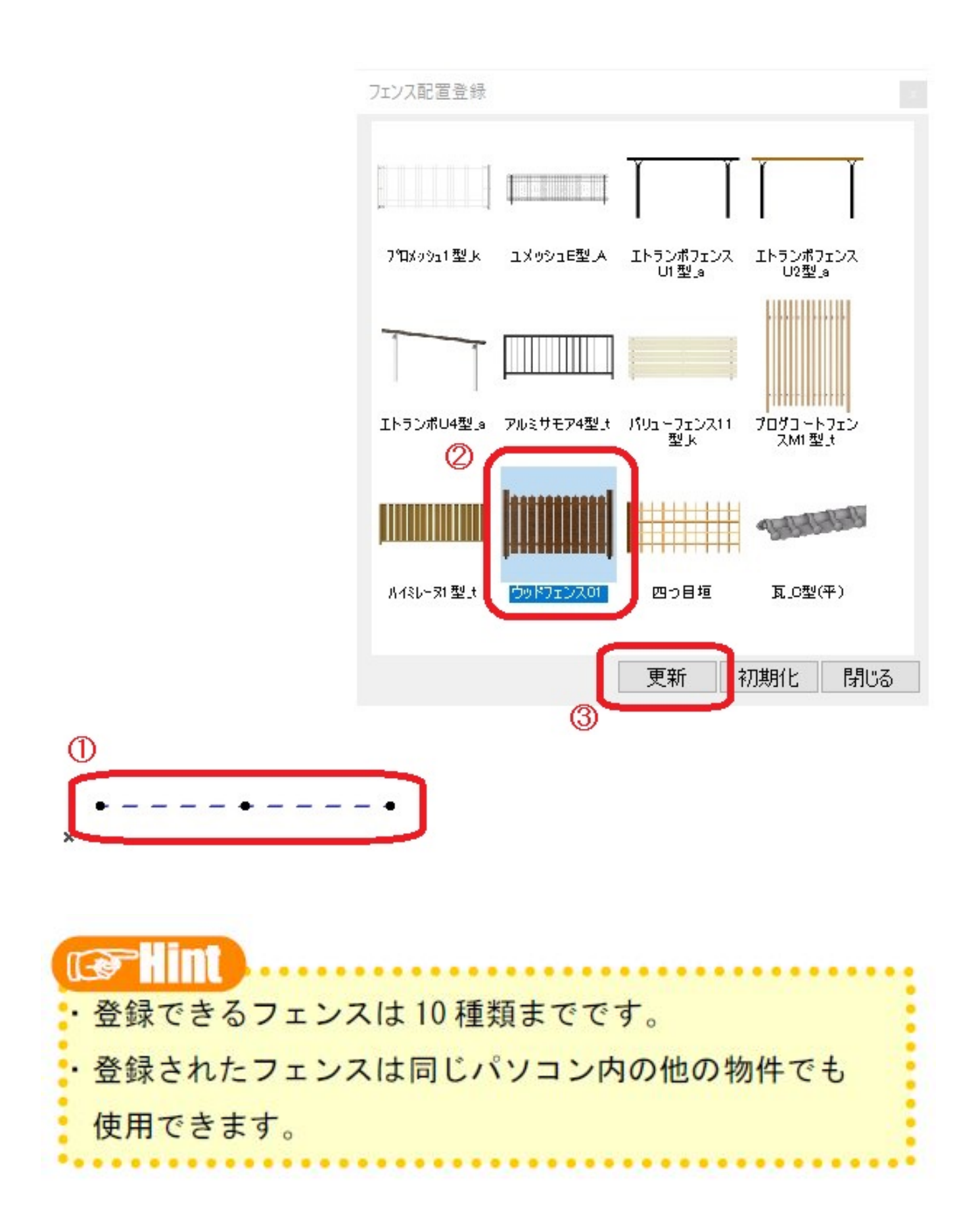

一意的なソリューション ID: #1039

 $: 2019 - 12 - 0911 : 28$ 

製作者: 藤田

 $4/4$ 

**(c) 2024 RIK <k\_sumatani@rikcorp.jp> | 2024-05-21 09:01:00**

[URL: http://faq.rik-service.net/index.php?action=artikel&cat=25&id=40&artlang=ja](http://faq.rik-service.net/index.php?action=artikel&cat=25&id=40&artlang=ja)